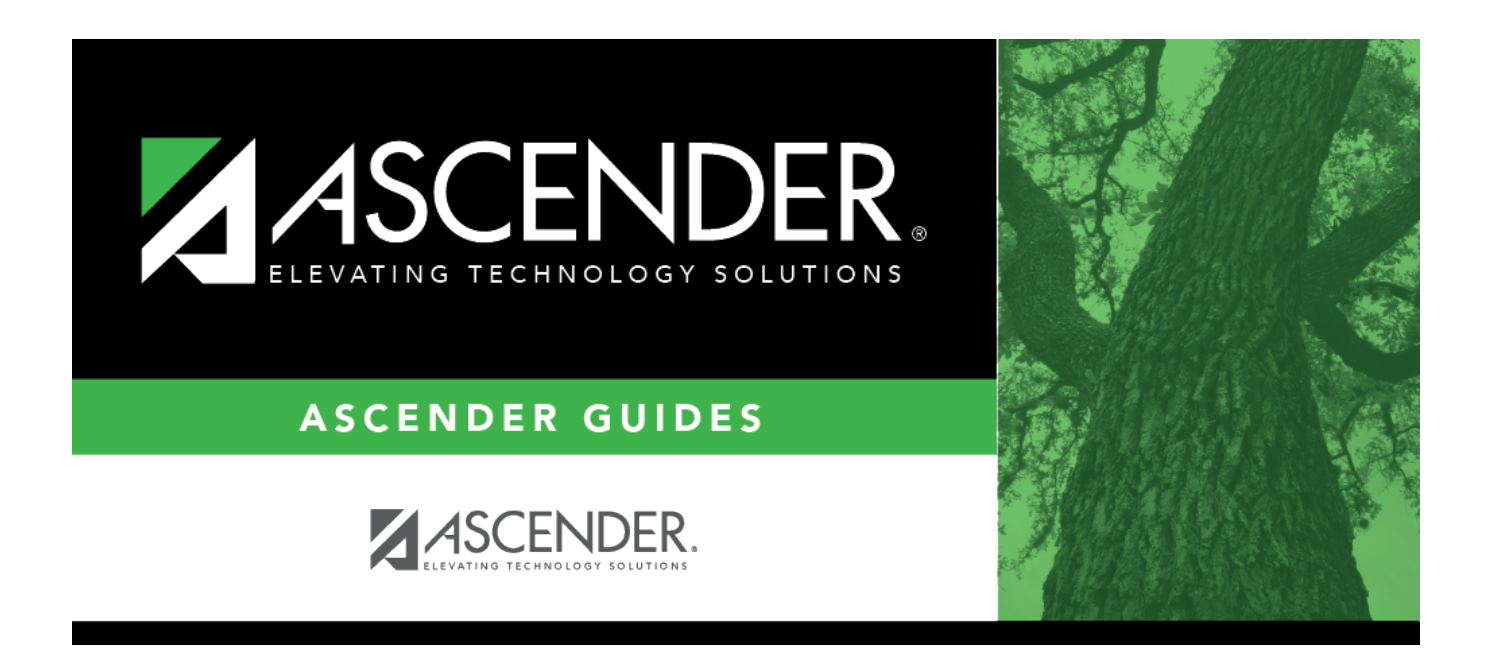

# **HRG0200 - At Risk Student List**

### **Table of Contents**

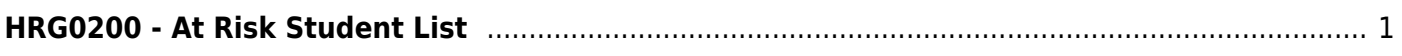

# <span id="page-4-0"></span>**HRG0200 - At Risk Student List**

#### *Registration > Reports > Historical Cumulative Reports > HRG0200 - At Risk Student List*

This report lists all at risk records and criteria for students enrolled within the specified date range and identified as at risk.The student's grade level, demographic data, and active status are displayed according to the latest entry date of the specified school year range.

#### **Run the report:**

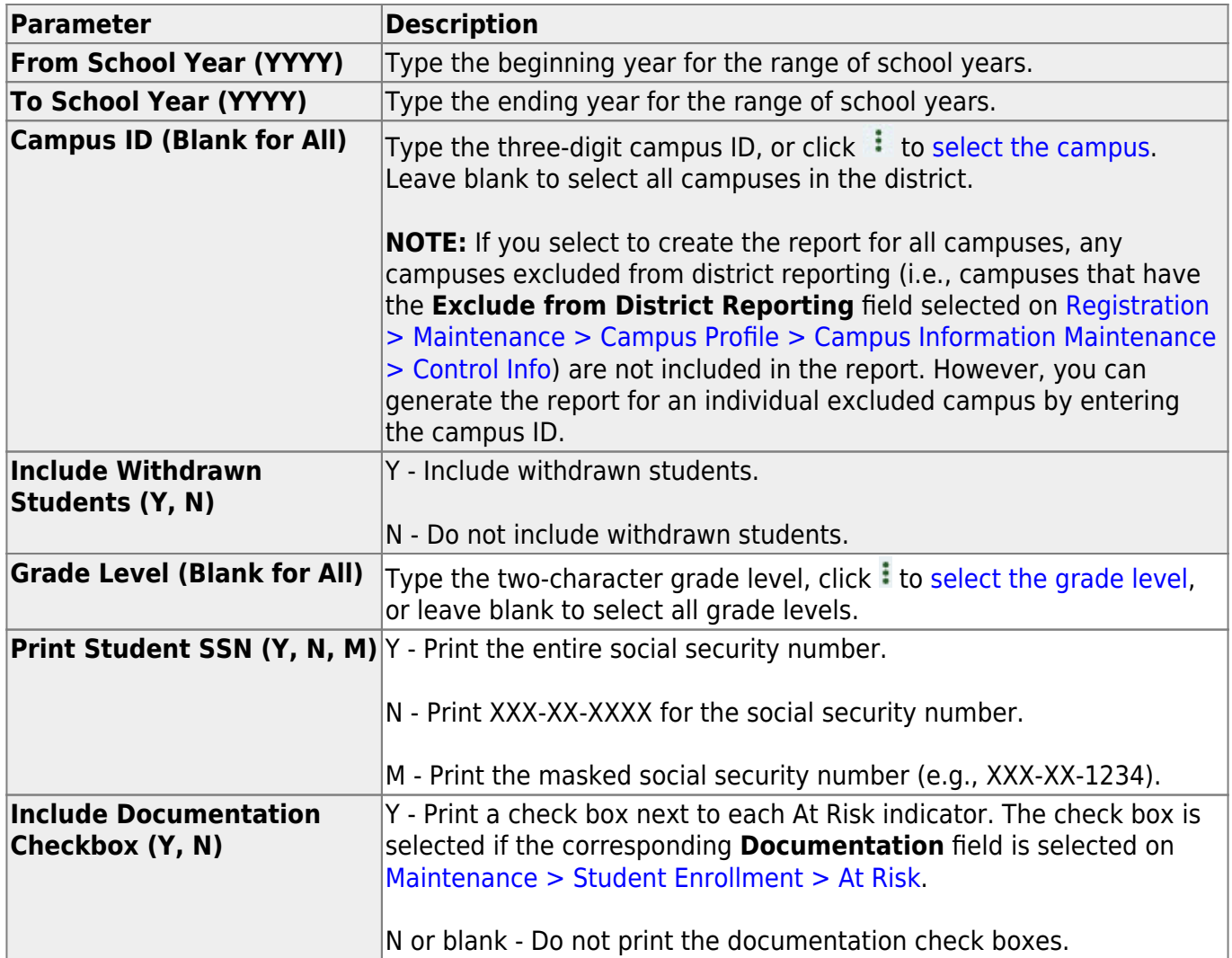

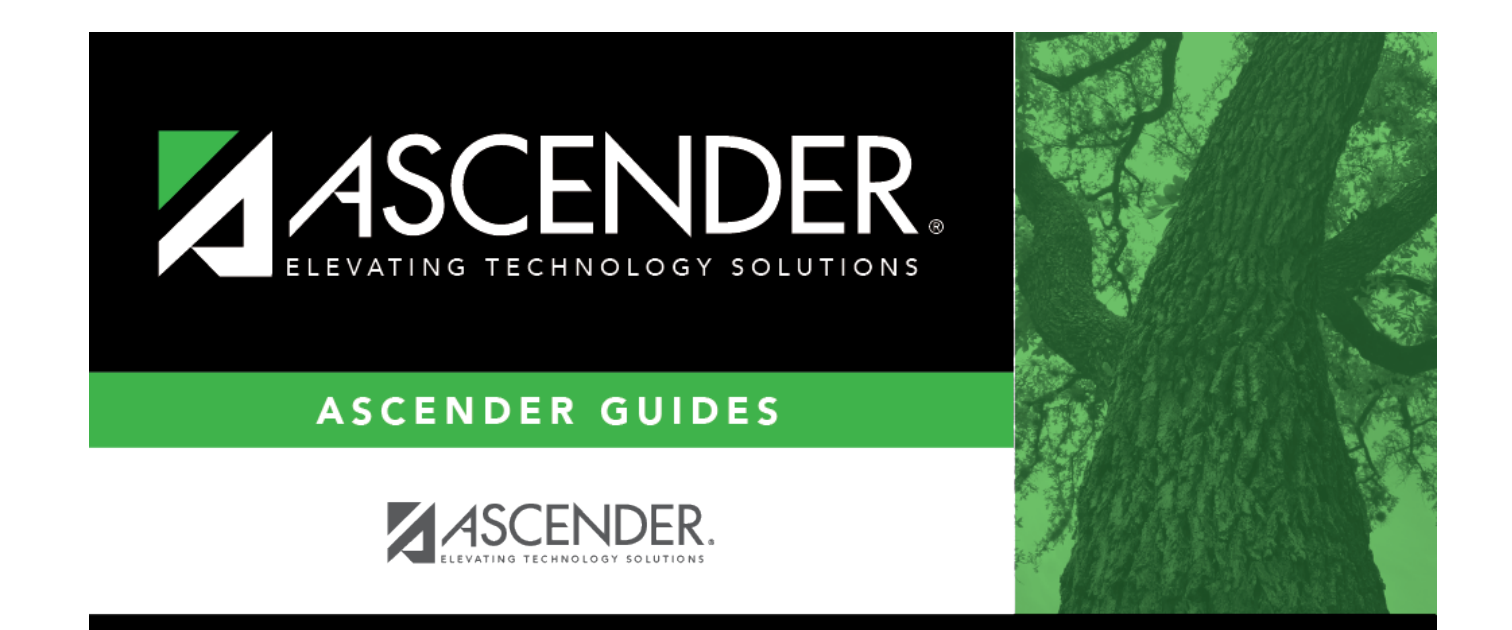

## **Back Cover**